**УДК 372.891**

# Е. Г. КОЛЬМАКОВА, А. Д. МЫТНИК, Е. Н. ТАРАСЕНОК РАПОЗИТ[ОРИ](https://www.reverso.net/translationresults.aspx?lang=RU&sourcetext=%D0%A4%D0%9E%D0%A0%D0%9C%D0%98%D0%A0%D0%9E%D0%92%D0%90%D0%9D%D0%98%D0%95%20%D0%AD%D0%9A%D0%9E%D0%9B%D0%9E%D0%93%D0%9E-%D0%AD%D0%9F%D0%98%D0%94%D0%95%D0%9C%D0%98%D0%9E%D0%9B%D0%9E%D0%93%D0%98%D0%A7%D0%95%D0%A1%D0%9A%D0%9E%D0%93%D0%9E%20%D0%9C%D0%AB%D0%A8%D0%9B%D0%95%D0%9D%D0%98%D0%AF%20%D0%A3%20%D0%A1%D0%A2%D0%A3%D0%94%D0%95%D0%9D%D0%A2%D0%9E%D0%92%20%D0%9F%D0%A0%D0%98%20%D0%98%D0%97%D0%A3%D0%A7%D0%95%D0%9D%D0%98%D0%98%20%D0%94%D0%98%D0%A1%D0%A6%D0%98%D0%9F%D0%9B%D0%98%D0%9D%D0%AB%20%C2%AB%D0%9C%D0%95%D0%94%D0%98%D0%A6%D0%98%D0%9D%D0%A1%D0%9A%D0%90%D0%AF%20%D0%93%D0%95%D0%9E%D0%93%D0%A0%D0%90%D0%A4%D0%98%D0%AF%20%D0%98%20%D0%AD%D0%9A%D0%9E%D0%9B%D0%9E%D0%93%D0%98%D0%AF%C2%BB&action_form=translate&direction_translation=rus-eng-5)Й ГАЗИНЫ

# **ЭЛЕКТРОННОЕ СОПРОВОЖДЕНИЕ ПО ГЕОГРАФИИ МАТЕРИКОВ И ОКЕАНОВ В СИСТЕМЕ MOODLE**

*Белорусский государственный университет, г. Минск, Республика Беларусь, a\_kalm@mail.ru*

*Электронное сопровождение было разработано в соответствии с учебной программой согласно действующему учебному пособию на базе системы Moodle и размещено на Национальном образовательном портале http://adu.by. Его основным компонентом являются контрольно-диагностические материалы по всем темам географии в 7 классе. Электронный контент также содержит глоссарий основных и дополнительных терминов, информационносправочные материалы, географическую номенклатуру.* 

Контроль качества усвоения программного материала является важным звеном образовательного процесса, от которого во многом зависит успех обучения. Систематический контроль со стороны учителя нужен для того, чтобы выявить, как усвоен учащимися материал, установить уровень их знаний, умений и навыков, провести коррекцию знаний [1].

В современной школе тестовая форма проверки знаний является одним из наиболее качественных и объективных способов оценивания, его объективность достигается путем стандартизации процедуры проведения, проверки показателей качества заданий и тестов целиком. Несмотря на все отмеченные преимущества тестового контроля, у него имеются и недостатки: тест не позволяет проверять и оценивать высокие, продуктивные уровни знаний, связанные с творчеством; данные, получаемые преподавателем в результате тестирования, хотя и включают в себя информацию о пробелах в знаниях по конкретным разделам, но не позволяют судить о причинах этих пробелов [\[4\]](#page--1-0).

В настоящее время электронному сопровождению профессиональной деятельности учителя уделяется большое внимание. Использование обучающих и тестирующих программ, а также специализированных онлайн-сервисов в учебном процессе способствует повышению интереса к обучению и улучшению успеваемости учащихся. Данные программы позволяют каждому учащемуся независимо от уровня его подготовки принимать активное участие в учебном процессе, индивидуализировать его и осуществлять самоконтроль, располагают к лучшему усвоению пройденного материала [\[2\]](#page--1-0).

В связи с изменением программы по учебному предмету «География» в учреждениях общего среднего образования возникла необходимость создания электронного обеспечения по географии материков и океанов для учащихся VII класса для дистанционной самостоятельной работы.

Авторами с опорой на учебную программу и действующее учебное пособие [5] в системе *Moodle* было разработано электронное сопровождение по географии материков и океанов для учащихся 7 классов, которое размещено на Национальном образовательном портале Республики Беларусь и после регистрации пользователя доступно по ссылке *http://evedy.adu.by/course/view.php?id=454.* В его состав входят глоссарий основных и дополнительных терминов, географическая номенклатура, информационно-справочные и контрольно-диагностические материалы. РЕБИЕНИЕ СИМБЕНИЕ МАРКОВЫМ ПО 1960 МАРКОВЫ И ВРЕМЯ И СОБАЗИЛЕТОВ И В СЕКСИ СИМБЕНИЕ И ОПРОВАНИЕ В ПОСТОЛЕНИЕ МА<br>
МАГОРОЛЬНО ПОСТОЛЕНИЕ МАРКОВЫМ ПО И СОБАЗИЛЕТОВ ПО СОБАЗИЛЕТОВ ПО СОБАЗИЛЕТОВ ПО СОБАЗИЛЕТОВ ПО СОБАЗИЛЕТЕ Д

*Глоссарий* включает в себя два словаря – основных и дополнительных понятий по всему курсу «География материков и океанов». Он разработан на основе учебной программы «География» для VII класса по всем темам. Глоссарий дополнительных понятий представляет собой словарь дополнительных терминов, не предусмотренных учебной программой к обязательному изучению, но знание которых позволяет учащимся глубже изучить учебный предмет и расширить кругозор. Каждое понятия глоссария сопровождается рисунком для визуализации информации (рисунок 1). Это помогает учащимся лучше запомнить нужную информацию.

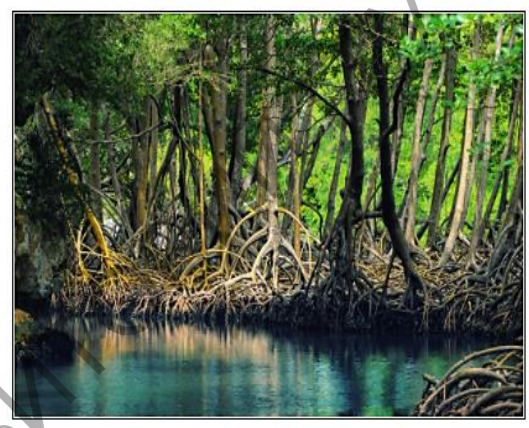

#### **Рисунок 1 – Пример понятия в глоссарии**

К каждой теме в формате глоссария прикрепляется географическая номенклатура. Она представляет собой перечень названий географических объектов алфавитном порядке, которые, согласно программе, учащиеся должны знать, называть и уметь показывать на карте. Учебная программа «География» VII класс предусматривает изучение отдельных географических объектов во всех темах курса: «Общая характеристика природы материков и океанов», «Океаны», «Африка», «Австралия и Океания», «Антарктида», «Южная Америка», «Северная Америка», «Евразия». Все географические объекту номенклатуры сопровождаются картосхемой, на которой указано местоположение объектов и иллюстрируются фотографией.

*Информационно-справочные материалы* представлены справочными таблицами с дополнительной информацией по разным темам. Они включают в себя дополнительную справочную информацию, рекорды и уникальные географические объекты Мирового океана и материков.

Основным компонентом разработанного электронного учебно-методического сопровождения курса являются *контрольно-диагностические материалы* – разноуровневые задания, которые предназначены для проверки и самопроверки знаний учащихся, могут быть эффективно использованы в качестве тематического контроля на уроках при условии наличия доступа в Интернет. Все задания хранятся в базе данных и могут быть впоследствии использованы снова в этом же курсе (или в других). Задания разработаны для проверки знаний всех восьми тем по географии материков и океанов. Для заданий предусмотрена возможность оценивания по произвольным шкалам, созданных учителем. Оценки могут быть просмотрены на странице оценок курса, имеющая различные настройки по виду отображения [6].

Разработанные авторами задания в курсе «География 7 класс» соответствуют 5 уровням усвоения учебного материала. Каждый уровень предусматривает по 2 задания. За каждое задание учащийся получает определенное количество баллов. Задания 1 уровня оцениваются в 1 балл каждое, 2 уровня – в 2 балла, 3 уровня – в 3 балла, 4 уровня – в 4 балла и 5 – в 5 баллов. В сумме максимальное количество баллов – 30. С помощью данного подхода учитель может выставить объективную отметку учащимся.

Тестовые задания I уровня имеют закрытую форму с одним правильным вариантом ответа из трёх или четырёх предложенных (рисунок 2). Во II уровне тестовые задания закрытой формы, но уже с несколькими вариантами ответов (чаще двумя) из пяти-шести вариантов предложенных. Задания закрытой формы несут важную обучающую функцию, поэтому так широко распространены. Они позволяют проверить прочность, систематичность знаний учащихся.

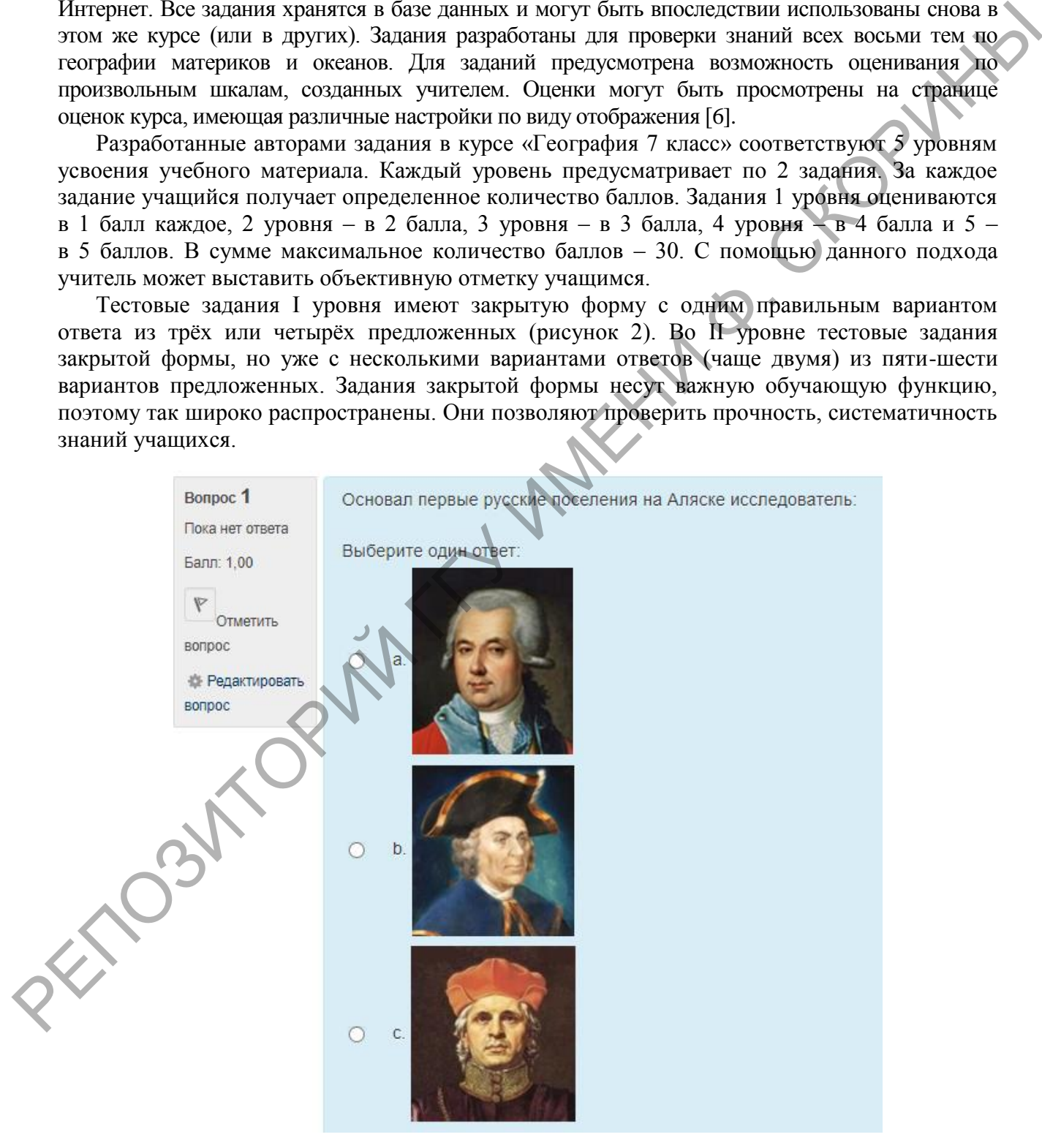

**Рисунок 2 – Пример тестового задания I уровня** 

Помимо заданий закрытой формы во II уровне используются задания типа «Заполните пропуски в предложениях». При составлении заданий подобного типа используется связанный по смыслу текст, из него исключаются ключевые слова для проверки знаний по теме. Пропуск в тексте ставится на месте ключевого элемента, знание которого является наиболее существенным для контролируемого материала. Для каждого исключенного слова предлагаются альтернативные варианты ответа. Учащиеся знакомятся с текстом с пропусками вместо слов и списком слов, который расположен под текстом. Их задача – выбрать правильные ответы и перетащить их на нужное место, дополняя предложенный текст.

Текст такого задания должен иметь простую синтаксическую конструкцию и содержать минимальное количество информации для правильно выполненного задания; в тексте исключаются повторы и двойное отрицание [7].

Задания III уровня чаще предполагают установление соответствия между элементами двух или трёх множеств, которые имеют название и индексированный набор элементов, а также задания на анализ действий с объектами изучения (рисунок 3).

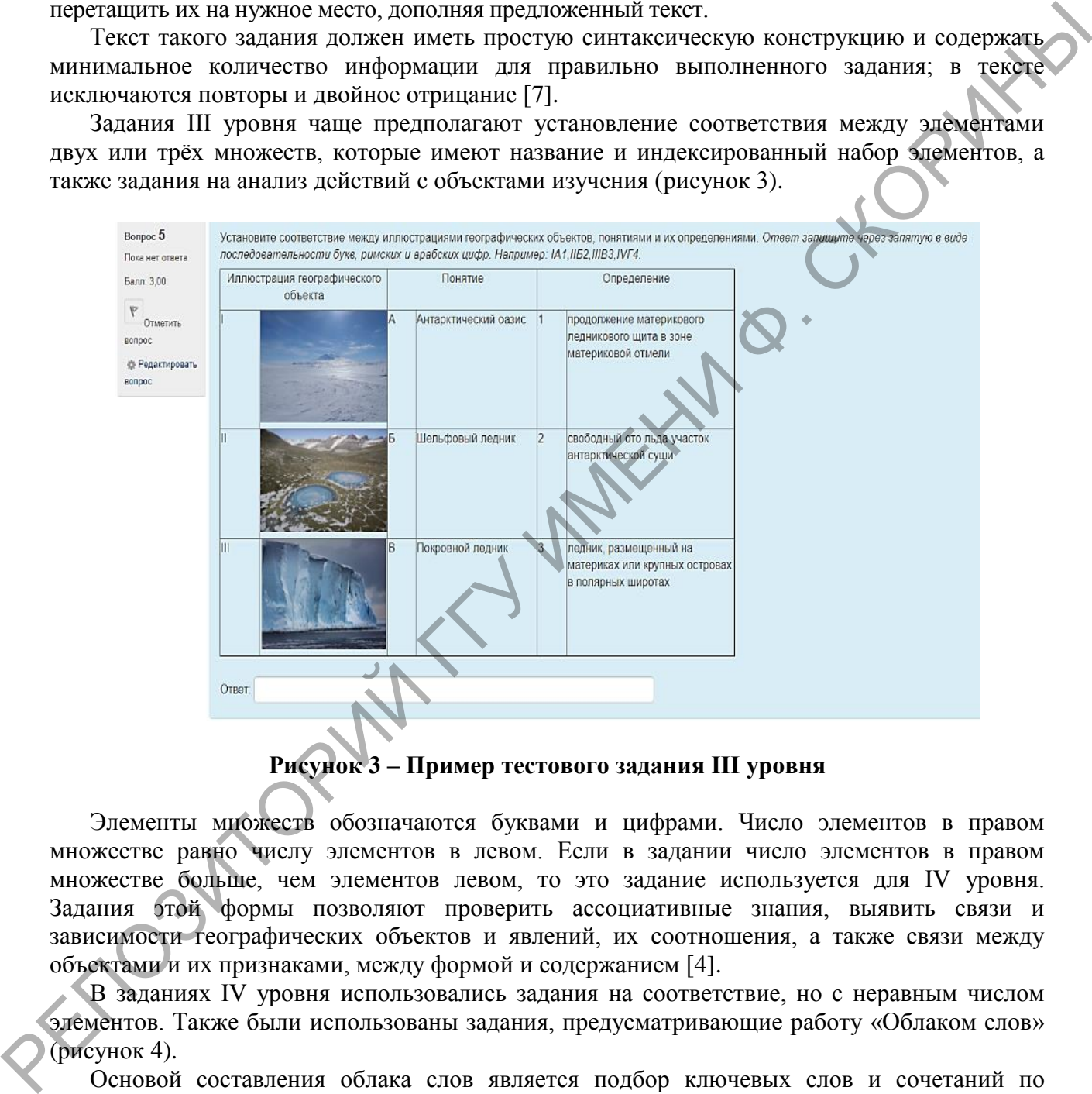

### **Рисунок 3 – Пример тестового задания III уровня**

Элементы множеств обозначаются буквами и цифрами. Число элементов в правом множестве равно числу элементов в левом. Если в задании число элементов в правом множестве больше, чем элементов левом, то это задание используется для IV уровня. Задания этой формы позволяют проверить ассоциативные знания, выявить связи и зависимости географических объектов и явлений, их соотношения, а также связи между объектами и их признаками, между формой и содержанием [4].

В заданиях IV уровня использовались задания на соответствие, но с неравным числом элементов. Также были использованы задания, предусматривающие работу «Облаком слов» (рисунок 4).

Основой составления облака слов является подбор ключевых слов и сочетаний по определенной теме. При отборе ключевых слов в основе лежит принцип смысла. Учащимся в условии задания в качестве примера предлагается варианта ответа, опираясь на который, они должны выбрать соответствующие слова/словосочетания и составить логические цепочки [\[3\]](#page--1-0). Тестовые задания такого типа способствует значительному повышению уровня познавательной мотивации, уменьшению специфических ошибок при чтении и письме в работе с деформированными предложениями и словами.

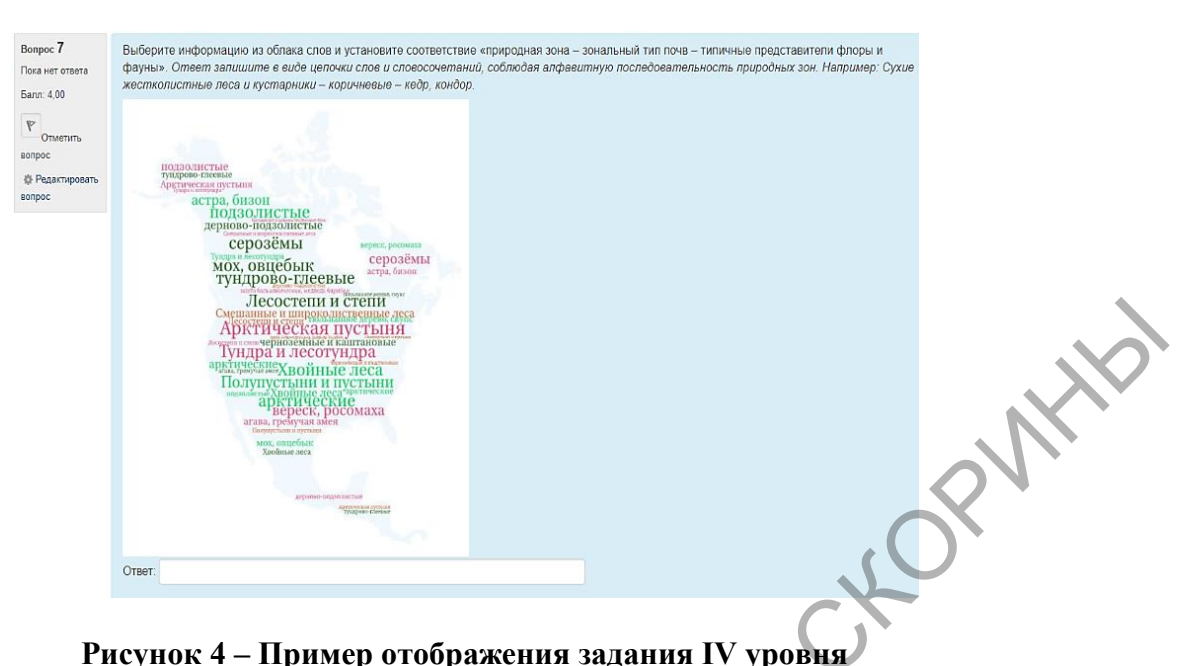

На V уровне задания ориентированы на применение знаний в незнакомой ситуации (рисунок 5).

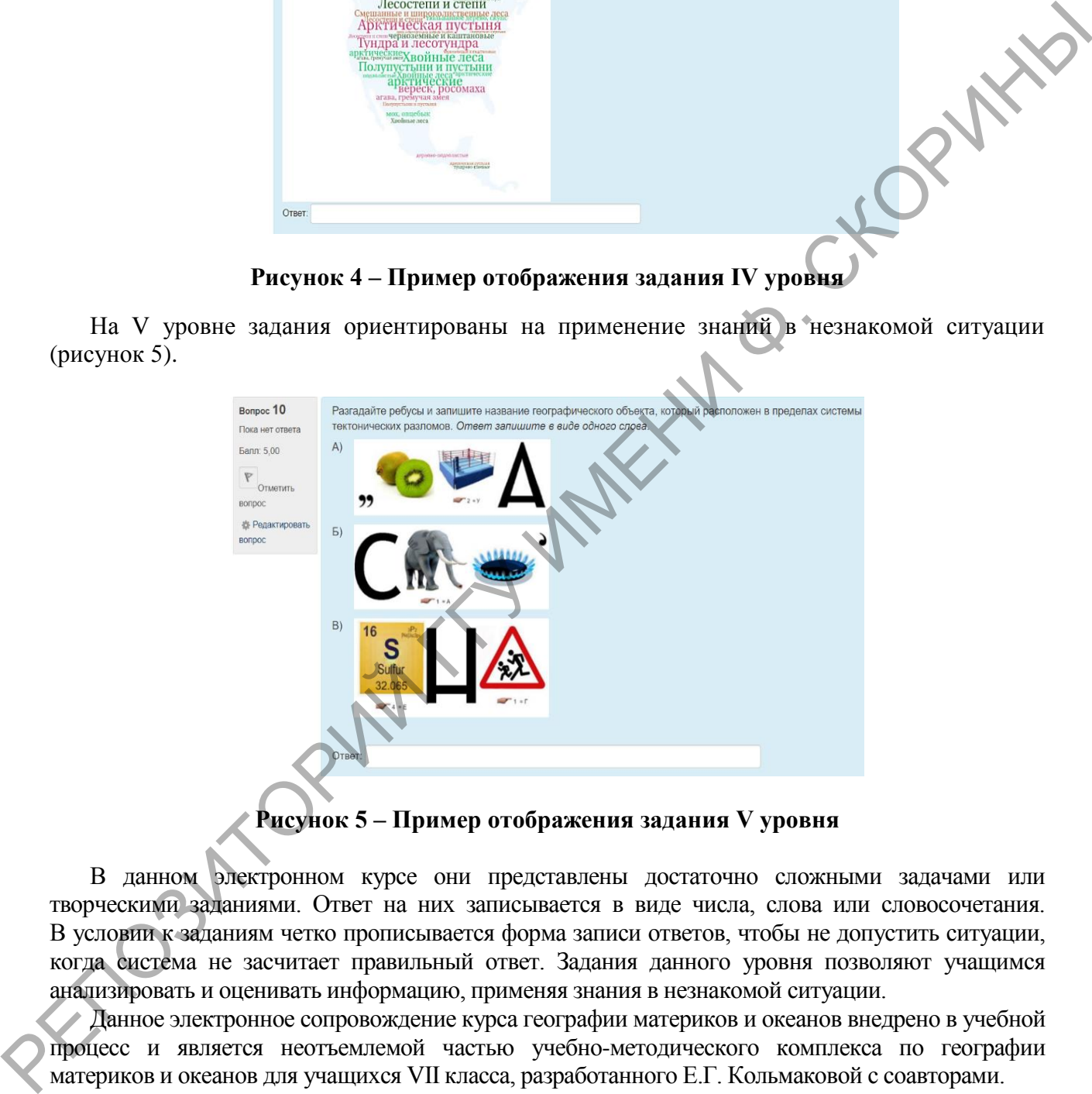

**Рисунок 5 – Пример отображения задания V уровня**

В данном электронном курсе они представлены достаточно сложными задачами или творческими заданиями. Ответ на них записывается в виде числа, слова или словосочетания. В условии к заданиям четко прописывается форма записи ответов, чтобы не допустить ситуации, когда система не засчитает правильный ответ. Задания данного уровня позволяют учащимся анализировать и оценивать информацию, применяя знания в незнакомой ситуации.

Данное электронное сопровождение курса географии материков и океанов внедрено в учебной процесс и является неотъемлемой частью учебно-методического комплекса по географии материков и океанов для учащихся VII класса, разработанного Е.Г. Кольмаковой с соавторами.

### **Список литературы**

1 Аксёнова, Н.И. Формирование метапредметных образовательных результатов за счет реализации программы формирования универсальных учебных действий / Н.И. Аксёнова. – Актуальные задачи педагогики: материалы I Междунар. науч. конф. – Чита : Молодой учёный, 2011. – С. 94–100.

2 Беспалько, В.П. Образование и обучение с участием компьютеров: учебно.-метод. пособие / В.П. Беспалько. – М. : Изд-во Московского психолого-социального института, 2002 г. – 351 с.

3 Диков, А.В. Конструируем графическое облако из учебного материала / А.В. Диков. // Школьные технологии. – 2018. – № 2. – С. 75–82.

4 Душина, И.В. Методика и технология обучения географии в школе: Пособие для учителей и студентов пед. ун-тов и ин-тов / И.В. Душина, В.Б. Пятунин, А.А. Таможняя. – М. : АСТ, 2004 – 206 с.

5 Кольмакова, Е.Г. География. Материки и океаны: учеб. пособие для 7-го кл. учреждений общ. сред. образования с рус. яз. обучения / Е.Г. Кольмакова, П.С. Лопух, О.В. Сарычева. – Минск : Адукацыя i выхаванне, 2017. – 240 с.

6 Платформы для СДО [Электронный ресурс] / Moodle – Режим доступа: http://easveta.adu.by/index.php – Дата доступа: 01.02.2021.

7 Шарухо И.Н. Методика преподавания географии: метод. Пособие: в 5 ч. / И.Н. Шарухо. – Могилев : МГУ им. А. А. Кулешова. – ч. 1–5. – 2004–2007.

# *A. G. KALMAKOVA, A. D. MYTNIK, A. N. TARASENOK*

# *ELECTRONIC SUPPORT OF GEOGRAPHY OF CONTINENTS AND OCEANS IN MOODLE SYSTEM*

*Electronic support was developed in accordance with the curriculum according to the current textbook based on the Moodle system and posted on the National educational portal http://adu.by. It main component is the control and diagnostic materials on all topic of geography in the 7 th grade. The electronic content also contains a glossary of basic and additional terms, information and reference materials, and geographical nomenclature.* РЕПОЗИТОРИЙ Г

495